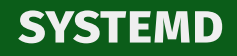

## Alberto Molina Coballes

IES Gonzalo Nazareno

14 de enero de 2021

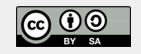

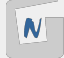

- Se plantea como sustituto de System V init (PID=1)
- Para obtener un arranque rápido en paralelo de los servicios en el espacio de usuario
- Comienza su desarrollo en 2010
- Compite inicialmente con upstart que comenzó a desarrollarse en 2006
- Englobado en el proyecto freedesktop.org: <https://www.freedesktop.org/wiki/Software/systemd/>

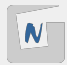

- upstart fue inicialmente adoptado por muchas distros
- Debian: [Proposal: switch init system to systemd or upstart](https://lists.debian.org/debian-devel/2013/10/msg00651.html) y [Debate initsystem](https://wiki.debian.org/Debate/initsystem/upstart) [upstart](https://wiki.debian.org/Debate/initsystem/upstart)
- Adopción de systemd:
	- ► Fedora: Mayo 2011
	- $\blacktriangleright$  Arch Linux: Octubre 2012
	- $\blacktriangleright$  RHEL y CentOS: Junio/Julio 2014
	- $\blacktriangleright$  Ubuntu: Abril 2015
	- $\blacktriangleright$  Debian: Abril 2015

[Mark Shuttleworth: Losing graciously](http://www.markshuttleworth.com/archives/1316)

- Sustituye /sbin/init
- Sustituye los niveles de ejecución (*run-levels*)
- Controla los demonios (olvídate de /etc/init.d/... o service)
- Desaparece/etc/inittab
- Sustituye /etc/fstab
- Se encarga de borrar los directorios temporales
- Gestiona los servicios en paralelo
- Gestiona los procesos con cgroups
- Soporta instantáneas y restauración

<http://0pointer.de/blog/projects/why.html>

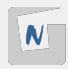

Los desarrolladores de systemd pensaron que una vez puestos a sustituir se podría seguir controlando:

- Las sesiones de usuario y las TTYs (systemd-logind)
- Syslog (systemd-journald)
- Dispositivos (systemd-udevd)
- Variables del kérnel (systemd-sysctl)
- Sesiones de usuario (systemd-user-sessions)
- Puntos de montaje (\*.mount)
- Control de eventos como alternativa a cron (\* timer)
- Hora del sistema (systemd-timedated)
- Contenedores (systemd-nspawn)

Además consideran que systemd es un sistema en continuo desarrollo

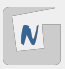

- Interfaces de red (systemd-networkd)
- $\blacksquare$  Chequeo del sistema de ficheros (systemd-fsck)
- Resolución de nombres (systemd-resolved)
- Volcados de memoria (coredumps)
- Cuotas (systemd-quotacheck)
- Y lo que te rondaré morena

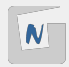

Systemd ha recibido feroces críticas:

- No solo sustituye init, se ha convertido en un supersistema interno que está reemplazando muchos componentes esenciales
- Rompe con la filosofía UNIX de pequeñas aplicaciones que realizan muy bien una tarea interactuando entre sí
- Incluye cada vez más dependencias que hacen difícil tener un sistema sin systemd
- Es exclusivo de Linux y no utilizable en otros Unices
- Incluso ha habido forks: <https://devuan.org/>

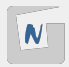

- Activación de servicios basados en sockets
- Activación de servicios basados en D-Bus
- Activación de servicios basados en dispositivos
- $\blacksquare$  Activación de servicios basados en ficheros
- Montaje y automontaje
- Compatible con SysV init

[Red Hat System Administrator's Guide](https://access.redhat.com/documentation/en-us/red_hat_enterprise_linux/7/html/system_administrators_guide/chap-managing_services_with_systemd)

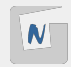

**Unidad (***unit*) Elemento básico de systemd asociado a un fichero de configuración

La instrucción principal para interacturar con systemd es systemctl:

Información de systemd:

systemctl status

■ Unidades que han fallado:

systemctl --failed [--all]

Listar unidades en memoria:

systemctl list-units

Listar unidades instaladas:

systemctl list-unit-files

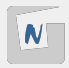

Las unidades se ubican en diferentes directorios:

- /lib/systemd/system/ Al instalar los diferentes paquetes, estén o no habilitadas
- /run/systemd/ Creadas durante la ejecución del sistema. Tiene prioridad sobre el anterior
- /etc/systemd/system/ Unidades habilitadas

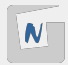

Las unidades encargadas de la gestión de servicios tienen la extensión .service y se gestionan con systemctl:

systemctl start foo | foo.service systemctl stop foo | foo.service systemctl restart foo | foo.service systemctl status foo | foo.service systemctl enable foo | foo.service systemctl disable foo | foo.service systemctl mask foo | foo.service systemctl unmask foo | foo.service systemctl is-enabled foo | foo.service systemctl is-active foo | foo.service systemctl is-failed foo | foo.service

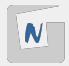

## Conceptos de systemd. Targets

- *Target* Conjunto de unidades. Los niveles de ejecución se sustituyen en systemd por *targets*, pero se usan con más fines. Cada distro puede denir sus propios *targets*
	- *basic.target*: Unidades para el inicio del sistema
	- *multi-user.target*: Agrupa la mayoría de los servicios no esenciales. Equivale a los niveles de ejecución 2-4
	- *graphical.target: Agrupa los servicios del entorno gráfico.* Equivalente al nivel de ejecución 5

```
systemctl get-default
systemctl list-units --type target [--all]
systemctl set-default nombre.target
systemctl isolate nombre.target
systemctl [--no-wall] rescue
systemctl [--no-wall] emergency
```
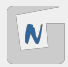

**Porción (***slice***)** Utilizado para gestionar grupos de procesos creando nodos en el árbol de Linux cgroups, por lo que se pueden aplicar límites a los recursos utilizados.

- system.slice: Utilizado por defecto por servicios
- user.slice: Jerarquía de porciones de recursos de usuarios (los hijos se representan con "-")
- user-[].slice: Sesiones de usuarios gestionadas por systemd-logind

```
systemctl list-units --type slice [--all]
```
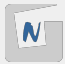

**Punto de montaje (***mount*) Define unidades para los puntos de montaje de los sistemas de ficheros en unidades con extensión .mount. Sustituye así las entradas de /etc/fstab, pero por compatibilidad permite definir allí las entradas que se traducen en tiempo de ejecución a unidades en /run/systemd

*automount* Para montaje automático (requiere una unidad .mount y otra .automount)

**Intercambio (***swap*) Define unidades para los dispositivos o ficheros de *swap*. Al igual que en el caso anterior, pueden seguir definiéndose en /etc/fstab y se crean las correspondientes unidades durante la ejecución del sistema.

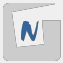

## **Temporizador (***timer*) Como alternativas a la definición de procesos de cron. Hay de dos tipos:

- Definidos conforme a fechar fijas, como los *cronjobs*
- $\blacksquare$  Definido por un intervalo de tiempo tras un evento.

```
systemctl list-timers
NEXT LEFT LAST PASSED UNIT ACTIVATES
Sun ... 3h 35min left Sun ... 10h ago apt-daily.timer apt-daily
Mon ... 18h left Sun ... 4h 47min ago apt-daily-upgra... apt-daily
Mon ... 22h left Sun ... 1h 29min ago systemd-tmpfile... systemd-
```
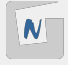

systemd también controla las funciones de apagado y reinicio, junto con la suspensión (guarda estado en memoria) o la hibernación (guarda el estado en disco) del sistema:

```
systemctl [--no-wall] [-f] halt
systemctl [--no-wall] [-f] poweroff
systemctl [--no-wall] [-f] reboot
systemctl suspend
systemctl hibernate
systemctl hybrid-sleep
```
Siguen existiendo las instrucciones clásicas poweroff, shutdown, etc. dentro del paquete systemd-sysv pero realizan sus funciones a través de systemd.

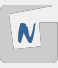

Instrucción utilizada para consultar y fijar la hora del sistema.

```
timedatectl
      Local time: dom 2017-12-10 12:14:57 CET
  Universal time: dom 2017-12-10 11:14:57 UTC
        RTC time: dom 2017-12-10 11:14:57
       Time zone: Europe/Madrid (CET, +0100)
 Network time on: yes
NTP synchronized: yes
 RTC in local TZ: no
```
Incluye ntp integrado a través de systemd-timesyncd.service

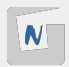

16

## **Puesto (***seat***)** Hardware asociado a un puesto de trabajo **Sesión** Definida por el tiempo entre el ingreso y la salida del usuario

systemd-logind permite definir sistemas multisesión v/o multipuesto.

loginctl es la instrucción para controlar las sesiones, puestos y demás aspectos relacionados:

```
loginctl list-users
loginctl list-seats
loginctl list-sessions
loginctl user-status [USER]
...
```
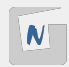